## Description:

This program computes several characteristics of an astronomical telescope.

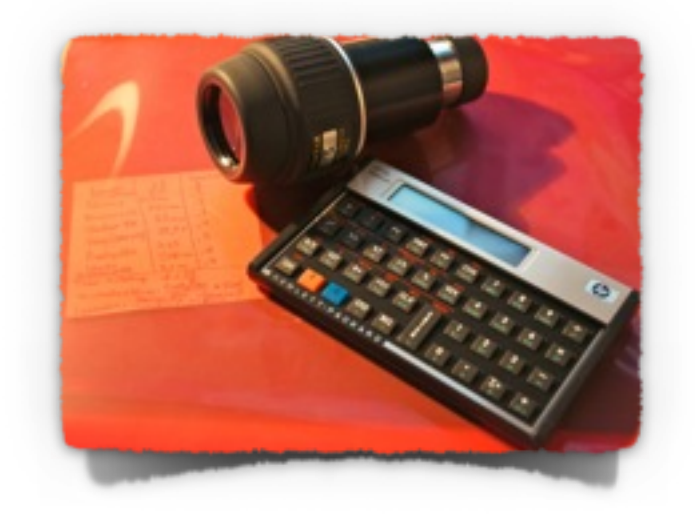

## Preparations:

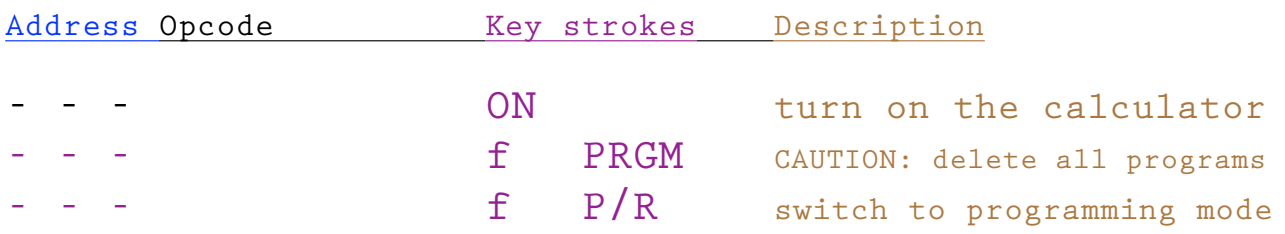

## Enter the program:

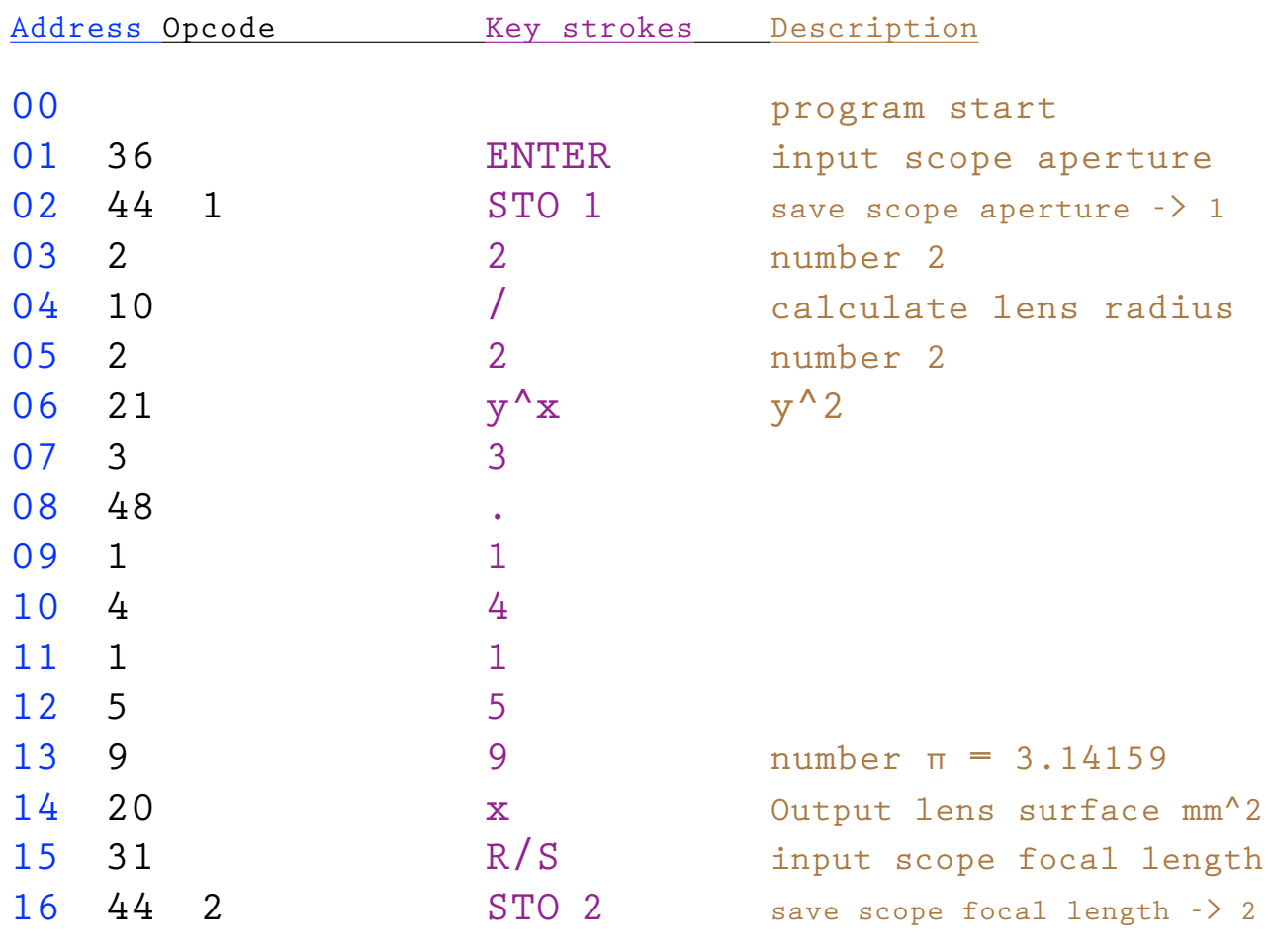

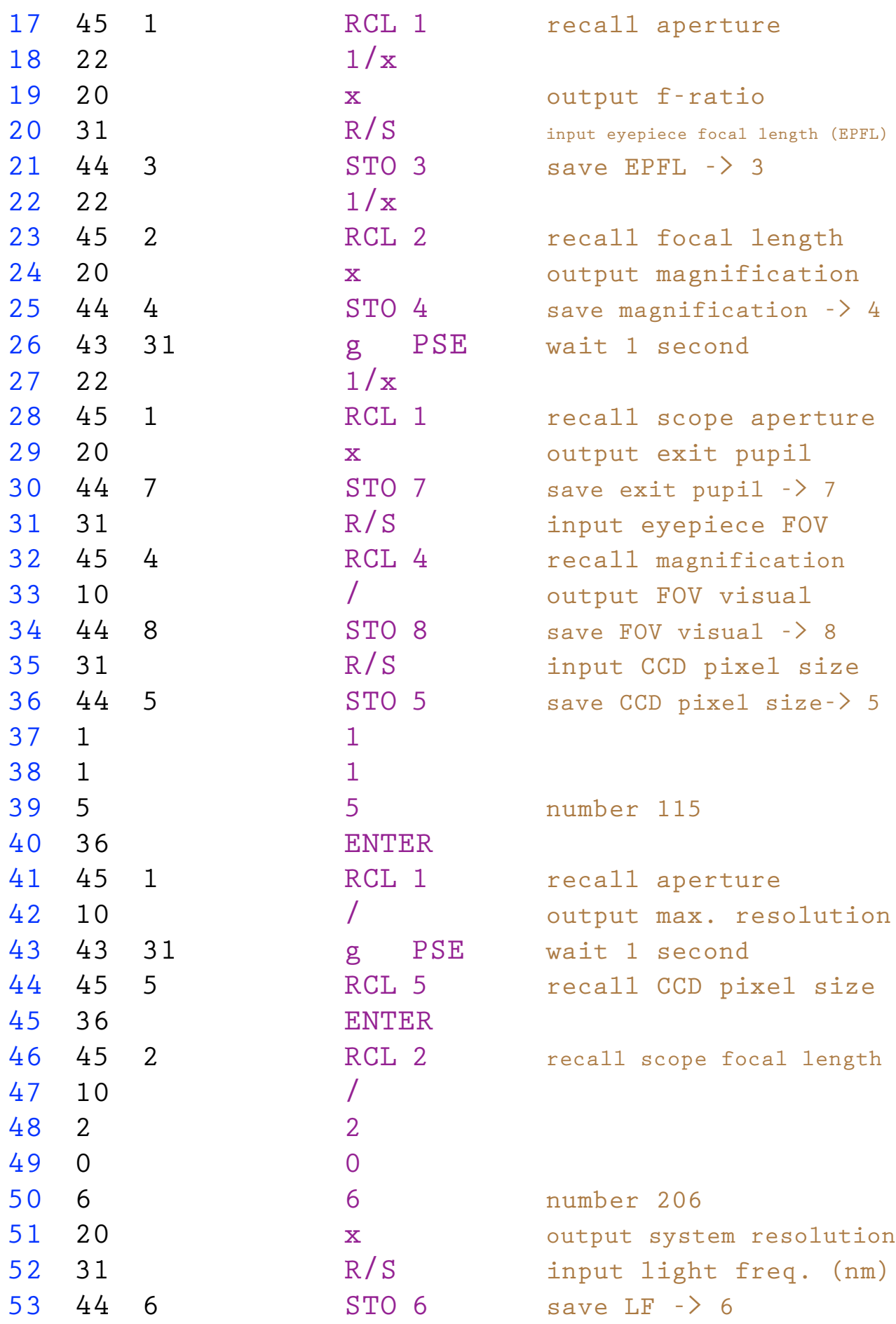

[AstroDigital.Net](http://www.AstroDigital.Net) for HP-12c 25th Anniversary calculators

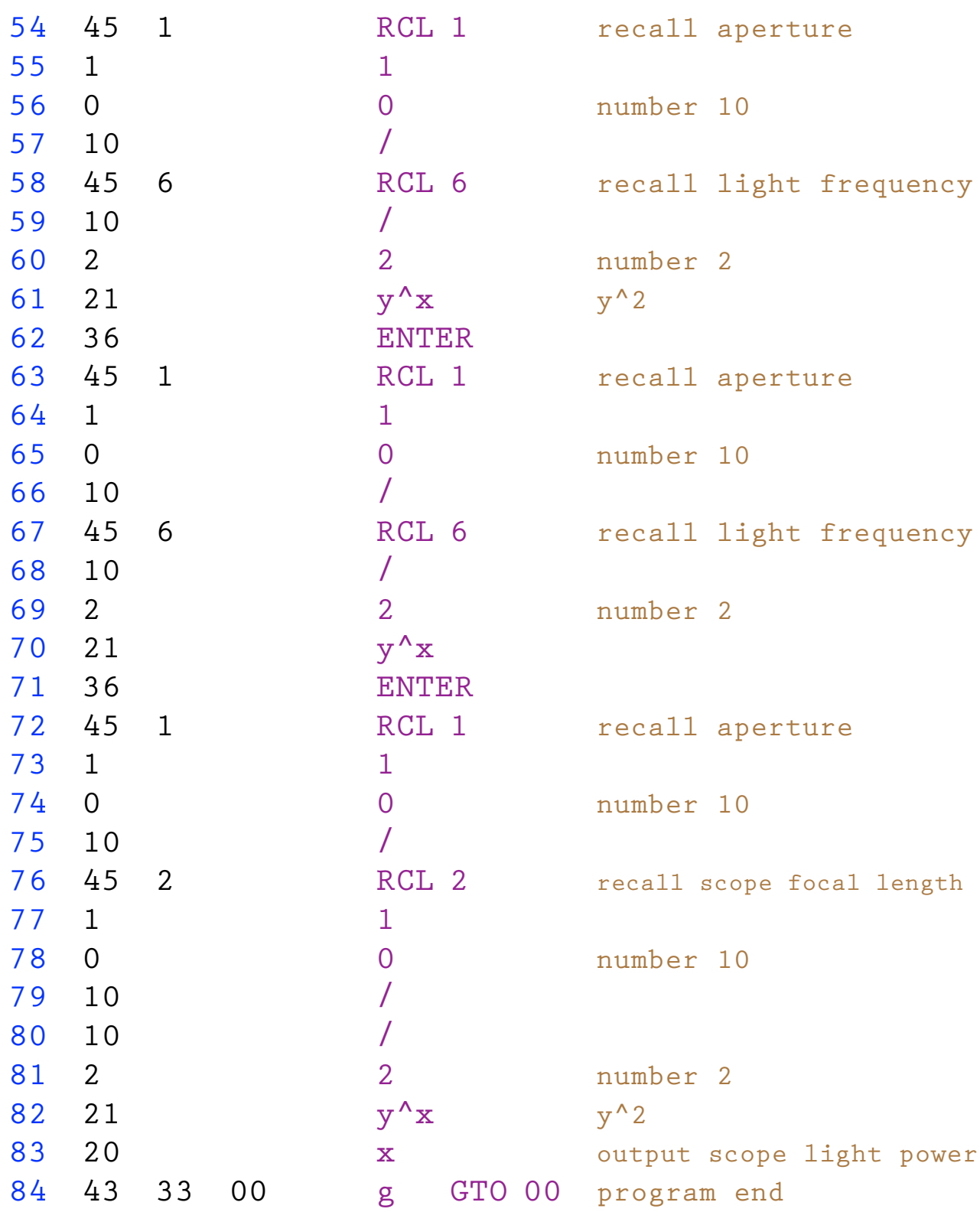

Switch back to run mode:

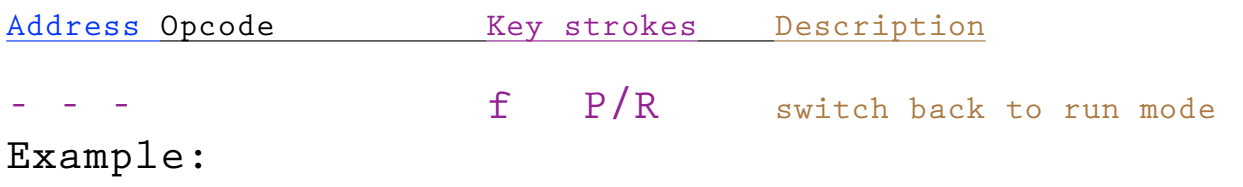

*v1.4 © by Panagiotis Xipteras 31.07.2014 page 3 of 5*

Your telescope has an aperture of 130mm, a focal length of 1000mm, you use a 25mm (70°) eyepiece, and a CCD camera with 4.65mu pixels on it. Please, compute its focal ratio, the achieved magnification, the CCD resolution, the max. separation, and the light power of your telescope.

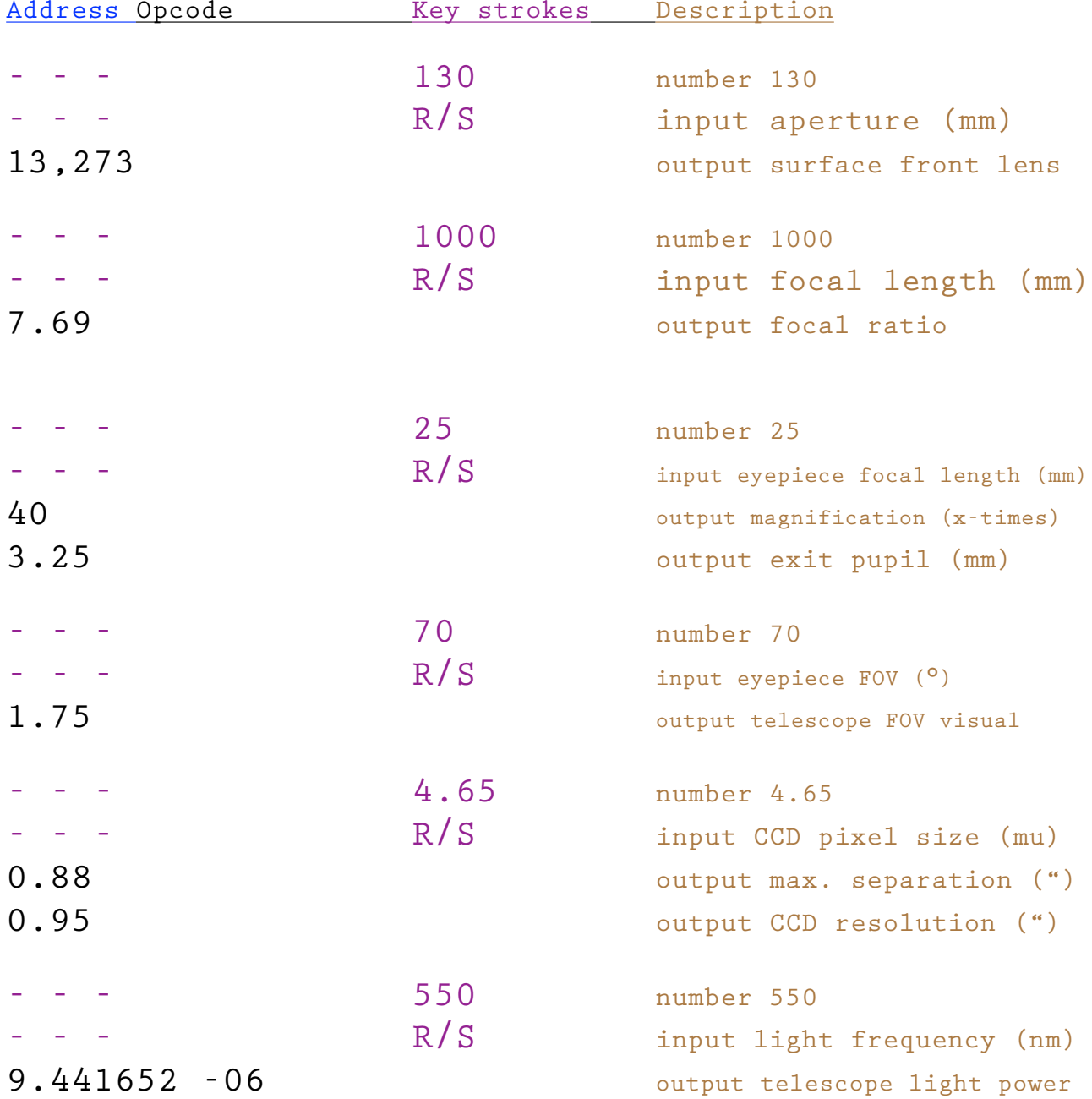

Run the program:

## Quick Reference Card:

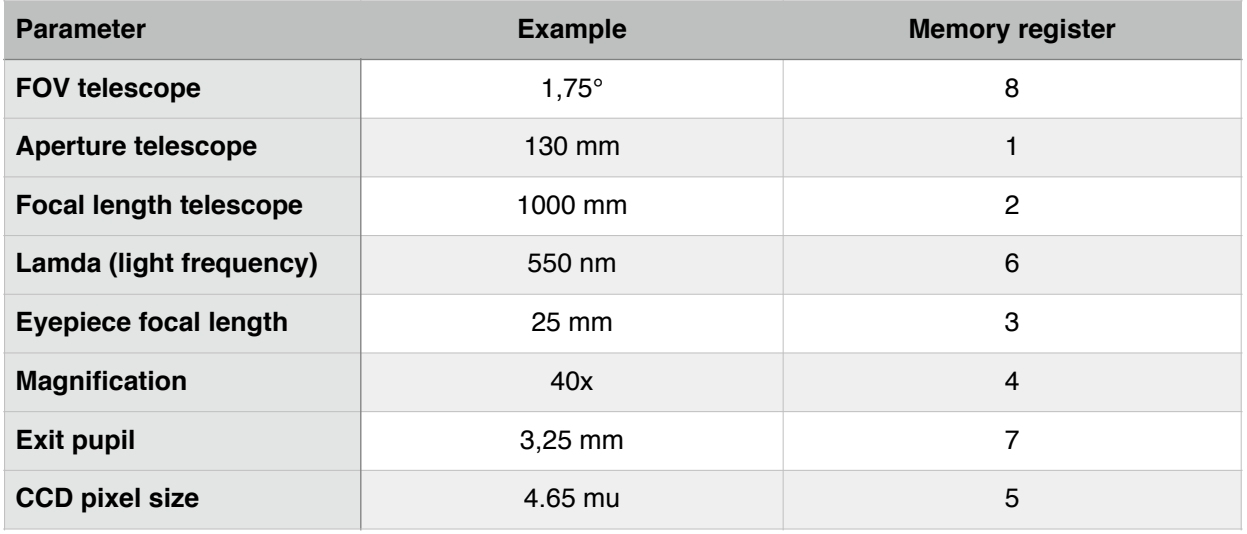

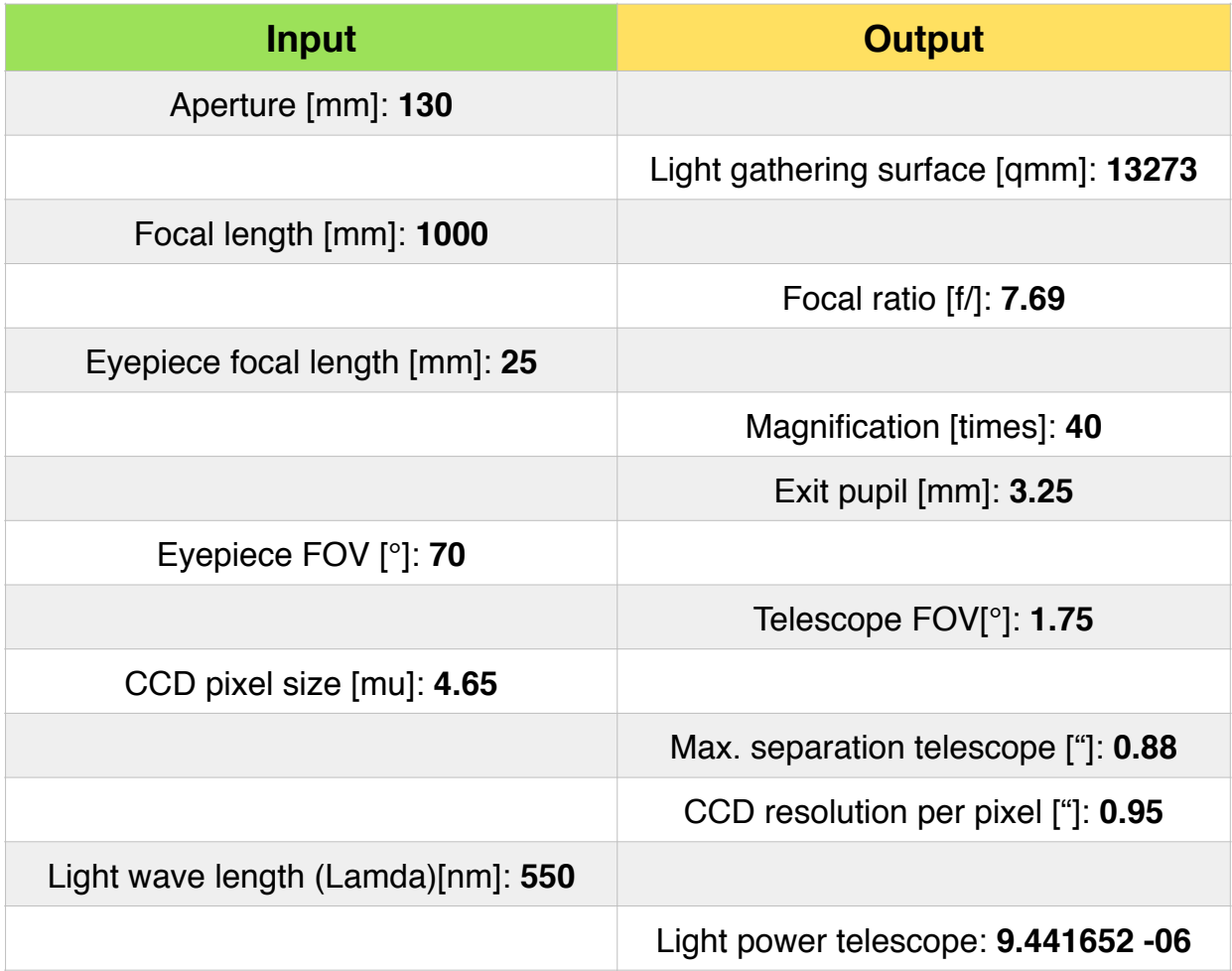